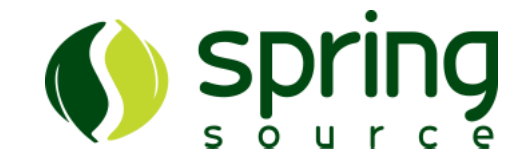

# Modular Java Applications with Spring, dm Server and OSGi

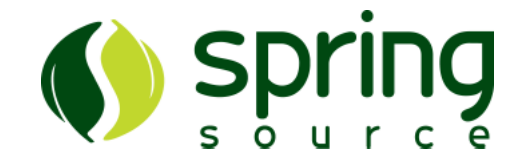

### • **Introduction**

- OSGi basics
- OSGi & Spring
- Enterprise OSGi
- Modularization Best Practices
- dm Server 2
- Summary

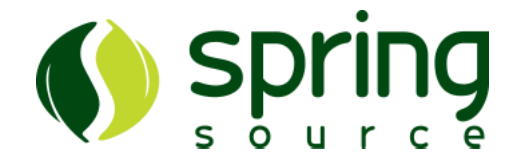

- OSGi: a dynamic module system for Java
- Modular:
	- *Bundles*, JAR files with meta-data
	- Strict *visibility* for types, based on packages
	- *Versioning* of both packages and bundles
- Dynamic:
	- Add, remove, start, stop bundles *at runtime*
	- Use shared *services* to share objects, not just types

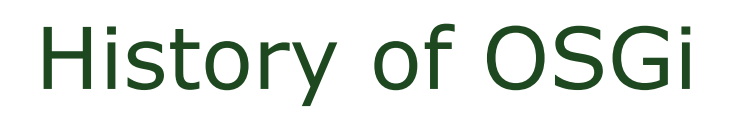

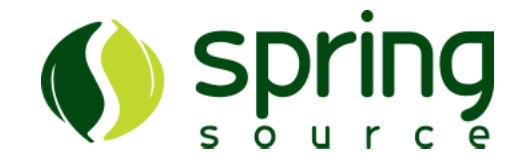

- Open Specification managed by OSGi Alliance
	- Founded in March 1999
- Based on the realized need for light weight dynamic platform
	- Initially targeted network and embedded devices
	- Since 2006, server side adoption
- Member companies
	- IBM, SpringSource, Motorolla, Oracle, Tibco etc. . .

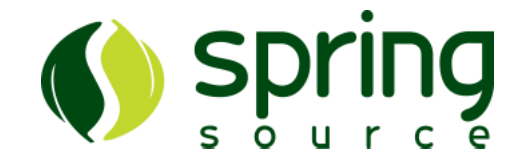

- Introduction
- **OSGi basics**
- OSGi & Spring
- Enterprise OSGi
- Modularization Best Practices
- Summary

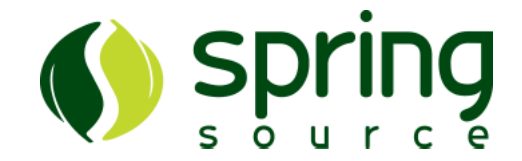

• Bundles use JAR Manifest for meta-data

Manifest-Version: 1.0 Manifest-Version: 1.0 **Bundle-Version**: 1.0.0 **Bundle-Version**: 1.0.0 **Bundle-Name**: My First Bundle **Bundle-Name**: My First Bundle **Bundle-ManifestVersion**: 2 **Bundle-ManifestVersion**: 2 **Bundle-SymbolicName**: my.first.bundle **Bundle-SymbolicName**: my.first.bundle ... ...

- By default, such a bundle is a black box
	- Its types are invisible to other bundles
	- It can't see any types besides its own

Inter-bundle Visibility: Exports (Sepring

• To make types available to other bundles, *export* their packages

**Export-Package: my.first.bundle.api** 

• Can also *version* the package(s)

Export-Package: my.first.bundle.api;version=1.0.0, my.first.bundle.util;version=1.2.3 my.first.bundle.util;version=1.2.3

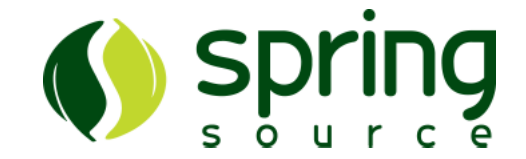

- Best practice:
	- separate interfaces from implementations
		- Put in different packages
		- Only export public API, hide internal details
		- Expose implementations as services
- Best Practice:
	- apply versions to your packages
		- Allows multiple versions in the same runtime
		- Clients can pick the version they need

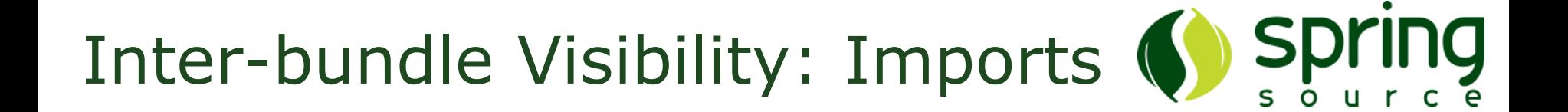

• To access types from other bundles, *import* their packages

Bundle-SymbolicName: some.client.bundle Bundle-SymbolicName **Import-Package**: my.first.bundle.api **Import-Package**: my.first.bundle.api

– Can also specify version range

**Import-Package**: my.first.bundle.api; version="[1.0.0, 2.0.0)"

- Single version means 'at least'
- [] for inclusive, () for exclusive boundaries
- Best practice: pick good version range

– What versions will work? Too narrow or wide?

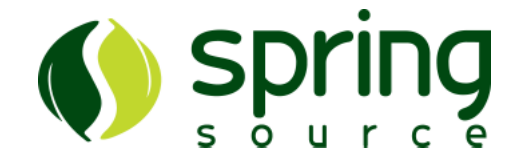

- Adds true encapsulation and versioning to your applications
	- Preserves modularity at runtime
- No longer restricted to a single, linear classpath
	- Each bundle gets its own ClassLoader
- All managed by the OSGi container

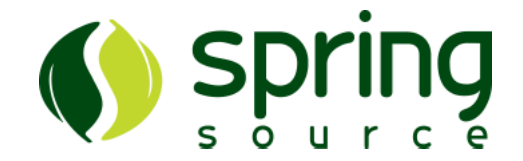

- Provide the runtime for OSGi bundles
- Small core with additional services – Typically very lightweight
- Well-known OSS implementations:
	- Equinox
	- Apache Felix
	- Knopflerfish

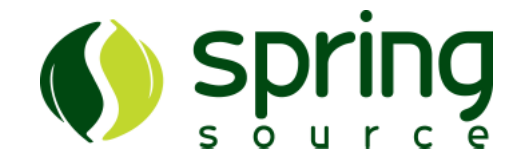

- Bundles can be installed into container
- Have a managed lifecycle
	- Installed (just present, missing dependencies)
	- Resolved (stopped, all dependencies satisfied)
	- Starting
	- Started (services now also available)
	- Stopping
	- Uninstalled (gone after restart or refresh)

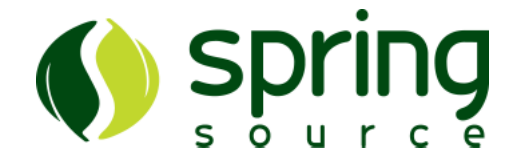

• Bundles can receive callbacks when started or stopped

**public class** MyActivator **implements** BundleActivator { **public class** MyActivator **implements** BundleActivator { **public void** start(BundleContext context) **throws** Exception { **public void** start(BundleContext context) **throws** Exception { // ... // ... } **public void** stop(BundleContext context) **throws** Exception { **public void** stop(BundleContext context) **throws** Exception {  $\mathcal{U}$  … } } } } }

• Register in manifest

**Bundle-Activator: some.client.bundle.MyActivator** 

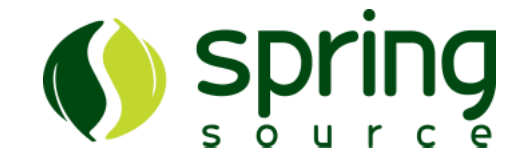

- BundleContext is API of OSGi runtime
- Work with bundles and services
	- (un)install, start/stop bundles
	- Register services and obtain references
- Register listeners to be notified of interesting events

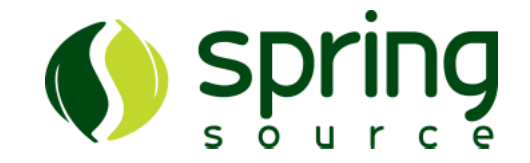

## DEMO

#### Using plain OSGi bundles to share types and services

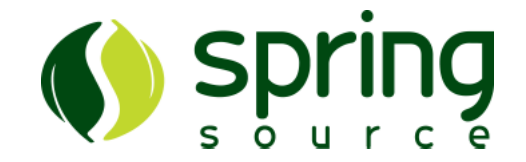

- Introduction
- OSGi basics
- **OSGi & Spring**
- Enterprise OSGi
- Modularization Best Practices
- dm Server 2
- Summary

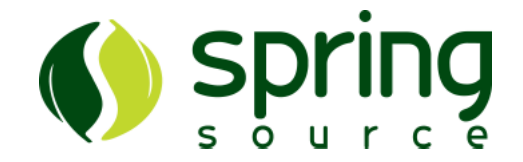

- OSGi provides nice runtime
	- but lacks component model
- Spring provides component model – but does not define the runtime
- Spring Dynamic Modules marries the two
	- Use familiar Spring programming model in OSGi!

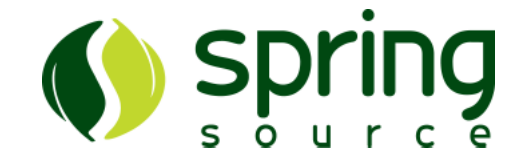

- (or Spring-DM for short)
- Removes most OSGi-dependencies from your code
	- Best Practice: Proper Separation of Concerns
- Creates ApplicationContext per bundle
- Declarative service management
- And much more

### Spring-DM Service Management

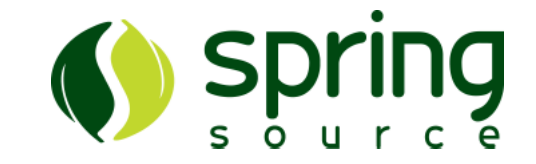

- Exposes Spring beans as services
	- Full control over interface, properties, etc.
- Creates proxies for service references
	- No more manual management of service dynamics!
	- Saves lots of plumbing code in a typical Spring fashion

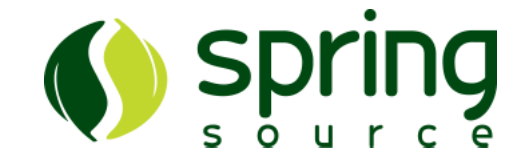

- Spring config files go in META-INF/spring – Will be picked up automatically
- osgi: namespace for service export/ref

<bean id=*"myService"* class=*"some.bundle.internal.MyServiceImpl"*> <bean id=*"myService"* class=*"some.bundle.internal.MyServiceImpl"*> <property name=*"serviceDependency"* ref=*"serviceDependency"*/> <property name=*"serviceDependency"* ref=*"serviceDependency"*/> </bean> </bean>

<!-- Creates dynamic proxy for OSGi service with given interface --> <!-- Creates dynamic proxy for OSGi service with given interface --> <osgi:reference id=*"serviceDependency"* <osgi:reference id=*"serviceDependency"* interface=*"other.bundle.ServiceDependency"*/> interface=*"other.bundle.ServiceDependency"*/>

<!-- Exposes our Spring bean as OSGi service under its interfaces --> <!-- Exposes our Spring bean as OSGi service under its interfaces --> <osgi:service ref=*"myService"* <osgi:service ref=*"myService"* interface=*"some.bundle.MyService"*/> interface=*"some.bundle.MyService"*/>

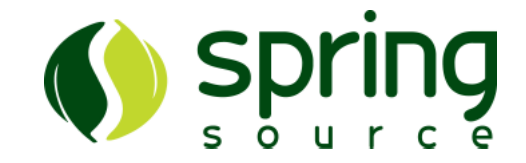

### • Best Practice:

- Separate normal Spring config files from Spring-DM config files
	- Test or even reuse of modules without OSGi
	- Esp. if ids of beans backing services are the same as <osgi:reference> ids

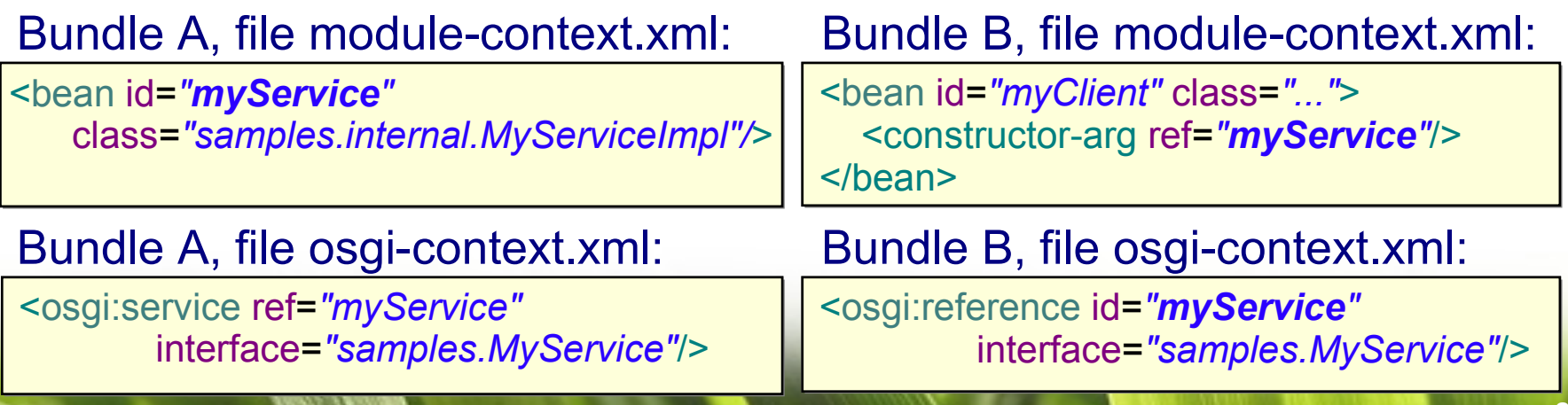

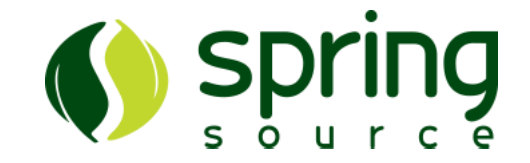

## DEMO

#### Using Spring Dynamic Modules to share types and services

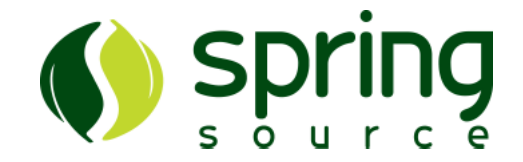

- Introduction
- OSGi basics
- OSGi & Spring
- **Enterprise OSGi**
- Modularization Best Practices
- dm Server 2
- Summary

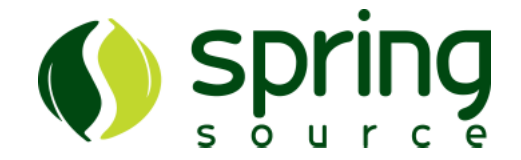

- OSGi features are appealing to Enterprise Java developers as well
	- True modules instead of monolithic deployments
	- True dynamics that don't require constant restarts
- Most applications servers already use OSGi internally

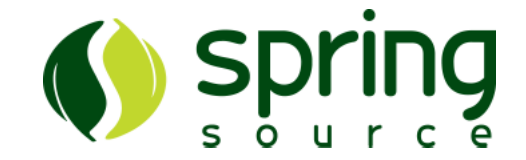

- Pure OSGi doesn't mix with Enterprise Java very well
	- Incompatible classloading models
	- OSGi has hardly any web support
	- Bunch of bundles is not a good deployment model
	- Enterprise Libraries not available as bundles
- New products and standards are emerging to address this

## Enterprise OSGi Products

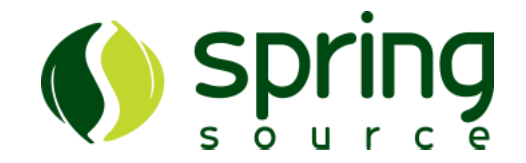

- SpringSource dm Server
	- Pioneered OSGi in an Enterprise Java setting
	- Web Support, Thread Context Classloader mgmt, PAR deployment format, Bundle provisioning, ...
- Paremus Service Fabric
	- SCA Support
	- Advanced clustering / cloud capabilities
- Various Open Source Projects
	- Apache Aries
	- OPS4J PAX has several relevant projects

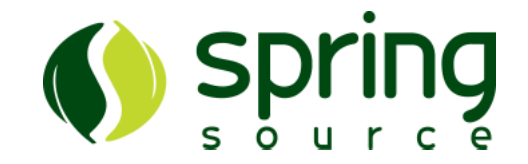

- Enterprise Expert Group produces new specifications
	- RFC 66: Web Support (RI: dm Server 2.0)
	- RFC 112: Bundle Repository
	- RFC 119: Distributed OSGi
	- RFC 124: Blueprints (RI: Spring-DM 2.0)
	- RFC 139: JMX interface for OSGi
	- RFC 142: JNDI integration
- At the same time, much innovation is happening

### Enterprise OSGi

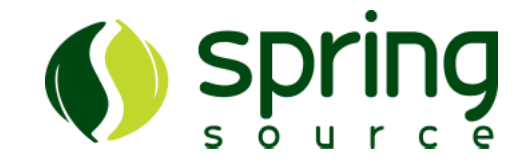

- Best Practice:
	- Enterprise OSGi is harder than you think, don't build your own platform
		- Getting e.g. JPA libraries to work reliably is very challenging
		- Think about runtime management as well
- Check your options and choose for yourself based on your requirements
	- Obviously we prefer dm Server

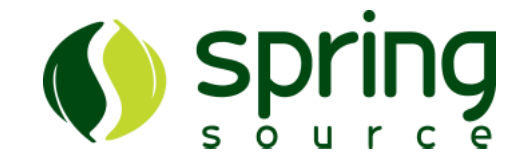

## DEMO

#### Developing a multi-bundle web application with SpringSource dm Server

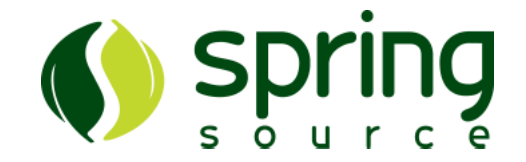

- Introduction
- OSGi basics
- OSGi & Spring
- Enterprise OSGi
- **Modularization Best Practices**
- dm Server 2
- Summary

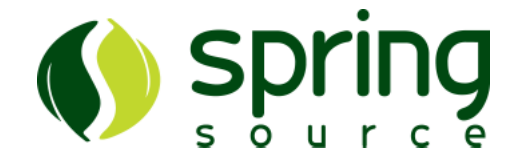

- So much for the tech talk, but how do you apply this?
- Some best practices were given already
- Here follows some more high-level advice on how to design your modules

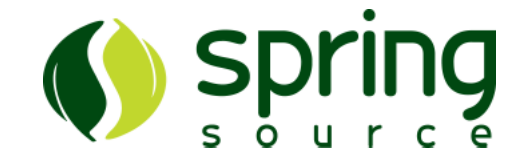

- How to split up your application in bundles is not an easy question to answer
- Question is really how to partition and what granularity to use

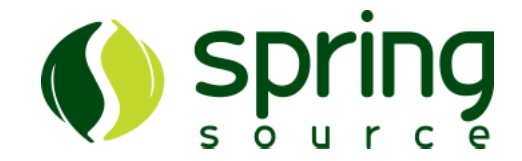

Partitioning can be done in different ways:

- **Vertical**: *functional* partitioning
	- For example orders, warehouse, billing and CRM
- **Horizontal**: *technical* partitioning
	- Web, services, repositories, infrastructure
- A combination of the two

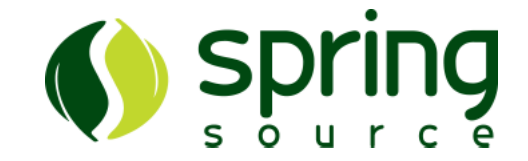

- Bundles represent functional modules
- Preferred approach for big enough applications
	- Single module assignable to a team of developers
	- Encapsulates internals like repositories
		- OrderRepository only needed in 'order' module
	- Minimizes module's "surface area"
		- Only needs to expose its business interfaces
- Might not work well for small applications
	- Might not need partitioning in the first place

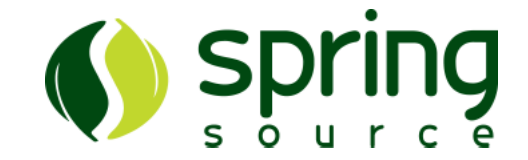

- Bundles represent architectural layers
- Natural approach to many developers
	- Tend to think of layers as modules already
- Allows for replacing layers easily
	- For testing or during early development
	- Deploy stubbed repository bundle without changing services module
- Typically means more maintenance
	- Use cases spread across multiple bundles
	- So changes often span bundle boundaries

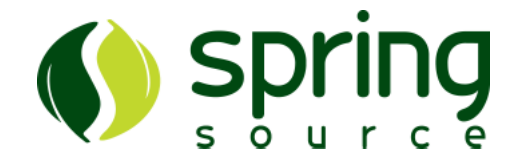

- Web Resources like JSPs cannot be split across multiple bundles in dm Server 1.0 – Not for single ServletContext / HttpSession at least
- Must use single WAR / web module – Even when using vertical partitioning!
- dm Server 2.0 will offer slices support
	- Allowing for truly modular web applications

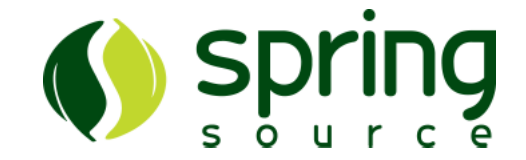

- Most applications use shared infrastructure across functional, vertical slices
	- Same DataSource, transaction manager, JMS ConnectionFactory, etc.
- Creating infrastructure bundle(s) makes sense
	- Even when using vertical partitioning: there's no JNDI registry with globally defined resources!
	- Simply expose resources as OSGi services
	- By application developers or operations team

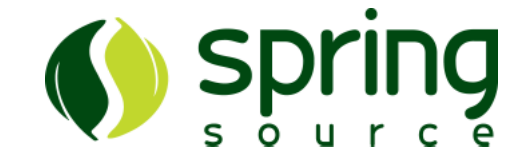

- How much stuff goes in one bundle
- Use same rules as for object orientation
	- Bundles need to have a clear responsibility
	- High cohesion within a bundle
	- Loose coupling between bundles
- Works well with vertical partitioning
	- Horizontal tends to increase dependencies between bundles

Bundle Granularity (2)

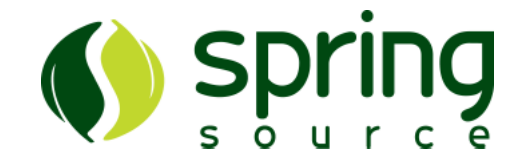

- Easy to make modules too fine-grained
	- Often seen in samples and labs
		- To show how OSGi works
	- Doesn't necessarily represent best practice!
	- Better to extract extra bundle later if desired
- Typically shouldn't create bundle if non-OSGi application wouldn't have dedicated jar for the same code

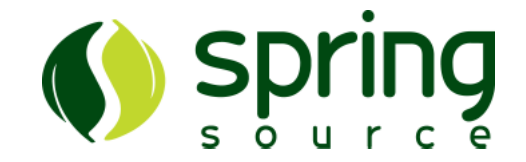

- Introduction
- OSGi basics
- OSGi & Spring
- Enterprise OSGi
- Modularization Best Practices
- **dm Server 2**
- Summary

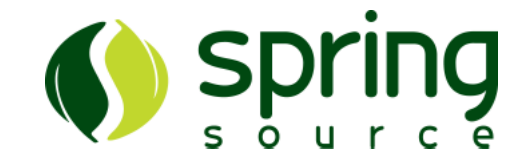

## See "dm Server 2" Presentation

**Copyright 2005-2008 SpringSource. Copying, publishing or distributing without express written permission is prohibit**

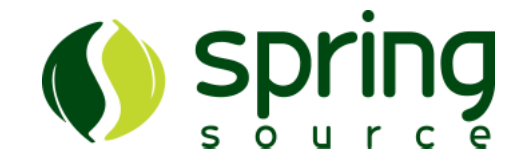

- Introduction
- OSGi basics
- OSGi & Spring
- Enterprise OSGi
- Modularization Best Practices
- dm Server 2
- **Summary**

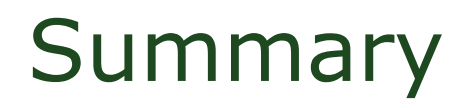

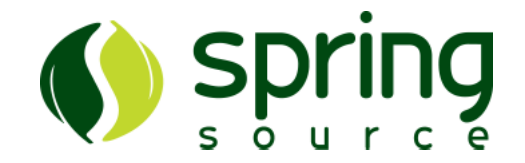

- OSGi brings true modularity and dynamics to your applications
- Many potential benefits, but not always easy to gain these
- Enterprise OSGi is an upcoming area of great interest to many developers
- New products and standards new emerging